# CMSC 714 Lecture 3 Message Passing with MPI

Alan Sussman

### Notes

- To access papers in ACM or IEEE digital library, must come from a UMD IP address
- Login info for zaratan cluster will be provided Thursday, used for all assignments
- First assignment (MPI) announced by end of this week or early next week
- •Check Readings page to see when you are assigned to send questions for a lecture
	- Starts for next week's lectures
	- 3-4 questions on average, more is OK
	- by 6PM day before lecture

## Distributed memory architecture

- Each processor/core only has access to its local memory
- •Writes in one processor's memory have no effect on another processor's memory

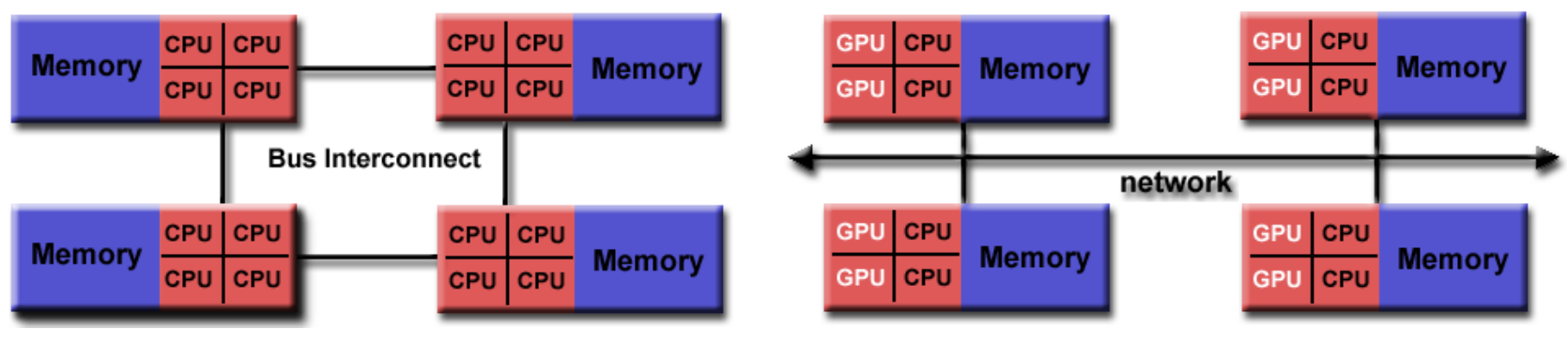

Non-uniform Memory Access (NUMA) Distributed memory

# Distributed memory programming models

- Each process only has access to its own local memory / address space
- •When it needs data from remote processes, it has to send messages

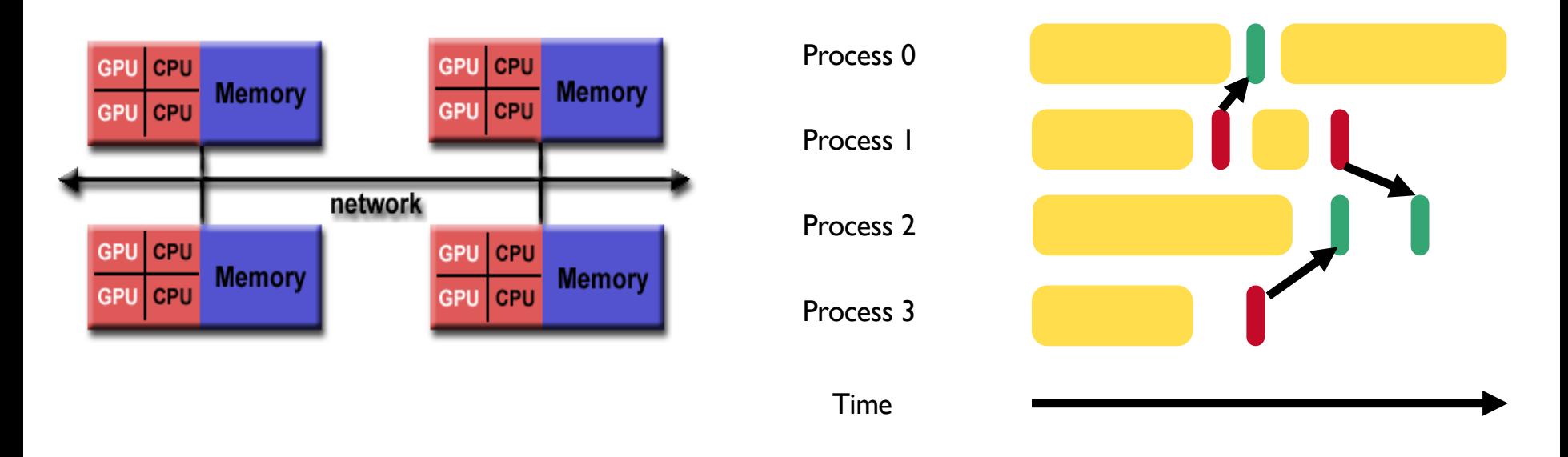

## Message passing

#### • Parallel programming model

- Parallelism is achieved by making calls to a library and the execution model depends on the library used.
- Parallel runtime system:
	- Implements the parallel execution model
- •A parallel message passing program consists of independent processes
	- Processes created by a launch/run script
- Each process runs the same executable, but potentially different parts of the program
- •Often used for SPMD style of programming

# MPI

#### • Goals:

- Standardize previous message passing:
	- PVM, P4, NX (Intel), MPL (IBM), …
- Support copy-free message passing
- Portable to many platforms defines an API, not an implementation

#### • Features:

- point-to-point messaging
- group/collective communications
- profiling interface: every function has a name-shifted version
- Buffering (in standard mode)
	- no guarantee that there are buffers
	- possible that send will block until receive is called
- Delivery Order
	- two sends from same process to same dest. will arrive in order
	- no guarantee of fairness between processes on receive

### Hello World in MPI

```
#include "mpi.h"
#include <stdio.h>
```

```
int main(int argc, char *argv[]) {
  int rank, size;
 MPI Init(&argc, &argv);
```

```
MPI Comm rank(MPI COMM WORLD, &rank);
MPI Comm size(MPI COMM WORLD, &size);
printf("Hello world! I'm %d of %d\n", rank, size);
```

```
MPI Finalize();
return 0;
```
}

# Compiling and running an MPI program

•Compiling:

mpicc -o hello hello.c

•Running:

mpirun -n 2 ./hello

### Process creation / destruction

- •int MPI\_Init(int argc, char \*\*argv)
	- Initialize the MPI execution environment
- •int MPI Finalize(void)
	- Terminates MPI execution environment

## MPI Communicators

- Provide a named set of processes for communication
	- plus a *context* system allocated unique tag
- All processes within a communicator can be named
	- a communicator is a group of processes and a context
	- numbered from 0…n-1
- Allows libraries to be constructed
	- application creates communicators
	- library uses it
	- prevents problems with posting wildcard receives
		- adds a communicator scope to each receive
- All programs start with MPI\_COMM\_WORLD
	- Functions for creating communicators from other communicators (split, duplicate, etc.)
	- Functions for finding out about processes within communicator (size, my\_rank, …)

### Process identification

- •int MPI\_Comm\_size(MPI\_Comm comm, int \*size)
	- Determines the size of the group associated with a communicator
- •int MPI\_Comm\_rank(MPI\_Comm comm, int \*rank )
	- Determines the rank (ID) of the calling process in the communicator

### Send a message

int MPI Send(const void \*buf, int count, MPI Datatype datatype, int dest, int tag, MPI Comm comm)

buf: address of send buffer

count: number of elements in send buffer

datatype: datatype of each send buffer element

dest: rank of destination process

tag: message tag

comm: communicator

#### Receive a message

int MPI Recv( void \*buf, int count, MPI Datatype datatype, int source, int tag, MPI Comm comm, MPI Status \*status )

buf: address of receive buffer

status: status object

count: maximum number of elements in receive buffer datatype: datatype of each receive buffer element

source: rank of source process

tag: message tag

comm: communicator

## Simple send/receive in MPI

```
int main(int argc, char *argv) {
  ...
  MPI Comm rank(MPI COMM WORLD, &rank);
  MPI Comm size(MPI COMM WORLD, &size);
  int data;
  if (rank == 0) {
    data = 7;
    MPI_Send(&data, 1, MPI INT, 1, 0, MPI COMM WORLD);
  } else if (rank == 1) {
    MPI Recv(&data, 1, MPI INT, 0, 0, MPI COMM WORLD,
MPI STATUS IGNORE);
    printf("Process 1 received data %d from process 0\n", 
data);
  }
  ...
}
```
# Basic MPI\_Send and MPI\_Recv

- MPI Send and MPI\_Recv routines are blocking
	- Only return when the buffer specified in the call can be used
	- Send: Returns once sender can reuse the buffer
	- Recv: Returns once data from Recv is available in the buffer

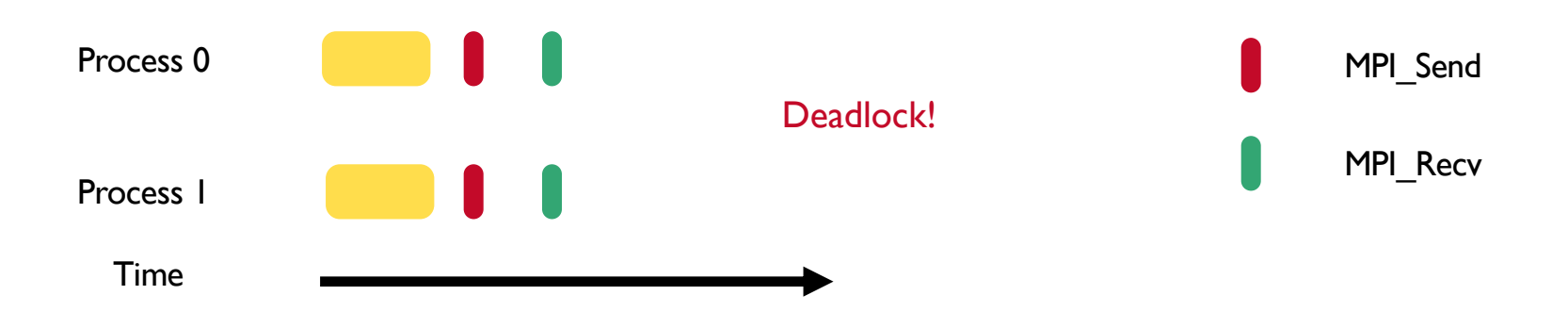

# Non-Blocking Point-to-point Functions

#### • Two Parts

- post the operation
- wait for results
- •Also includes a poll/test option
	- checks if the operation has finished

#### • Semantics

- must not alter buffer while operation is pending (wait returns or test returns true)
- and data not valid for a receive until operation completes

# Collective Communication

- •Communicator specifies process group to participate
- •Various operations, that may be optimized in an MPI implementation
	- Barrier synchronization
	- Broadcast
	- Gather/scatter (with one destination, or all in group)
	- Reduction operations predefined and user-defined
		- Also with one destination or all in group
	- Scan prefix reductions
- •Collective operations may or may not synchronize
	- Up to the implementation, so application can't make assumptions

# MPI Calls

- Include <mpi.h> in your C/C++ program
- First call MPI\_Init(&argc, &argv)
- MPI\_Wtime()
	- Returns wall time
- At the end, call MPI Finalize()
	- No MPI calls allowed after this

# MPI Communication

#### • Parameters of various calls (in later example)

- var a variable (pointer to memory)
- num number of elements in the variable to use
- type {MPI\_INT, MPI\_REAL, MPI\_BYTE, ...}
- root rank of process at root of collective operation
- src/dest rank of source/destination process
- status variable of type MPI Status;
- Calls (all return a code check for MPI Success)
	- MPI Send(var, num, type, dest, tag, MPI\_COMM\_WORLD)
	- MPI\_Recv(var, num, type, src, MPI\_ANY\_TAG, MPI\_COMM\_WORLD, &status)
	- MPI\_Bcast(var, num, type, root, MPI\_COMM\_WORLD)
	- MPI\_Barrier(MPI\_COMM\_WORLD)

## MPI datatypes

#### •All messages are typed

- base/primitive types are pre-defined:
	- int, double, real, {unsigned}{short, char, long}
	- MPI\_INT, MPI\_DOUBLE, MPI\_CHAR, …

#### •Derived or user-defined datatypes:

- Array of elements of another datatype
- struct data type to accommodate sending multiple datatypes

# MPI Misc.

#### • Processor Topologies

- Allows construction of Cartesian & arbitrary graphs
- May make it easier to map processes to processors/nodes for some communication patterns
- May allow some systems to run faster
- Language bindings for C, Fortran, C++, …
- •What else is in current versions of MPI
	- Dynamic process creation
	- Parallel I/O MPI-IO
	- One-sided communication

### Sample MPI Program

```
#include "mpi.h"
int main(int argc, char **argv) {
  int myrank, friendRank;
  char message[MESSAGESIZE]; 
  int i, tag=MSG_TAG; 
  MPI_Status status;
   /* Initialize, no spawning necessary */
   MPI_Init(&argc, &argv);
   MPI_Comm_rank(MPI_COMM_WORLD,&myrank);
   if (myrank==0) \frac{1}{2} /* I am the first process */
      friendRank = 1:
   }
   else { /*I am the second process */
       friendRank=0;
   }
   MPI_Barrier(MPI_COMM_WORLD);
  if (myrank==0) \{/* Initialize the message */
       for (i=0 ; i<MESSAGESIZE ; i++) {
            message[i]='1';
       }
                                                    /* Now start passing the message back and forth */
                                                         for (i=0; i\leq TERATIONS; i++) {
                                                             if (myrank==0) \{MPI_Send(message, MESSAGESIZE, 
                                                                MPI_CHAR, friendRank, tag,
                                                                MPI_COMM_WORLD);
                                                                MPI_Recv(message, MESSAGESIZE,
                                                                MPI_CHAR, friendRank, tag,
                                                                MPI_COMM_WORLD, &status);
                                                              }
                                                             else {
                                                                MPI_Recv(message, MESSAGESIZE,
                                                                MPI CHAR, friendRank, tag,
                                                                MPI_COMM_WORLD, &status);
                                                                MPI_Send(message, MESSAGESIZE, 
                                                                MPI_CHAR, friendRank, tag,
                                                                MPI_COMM_WORLD);
                                                              }
                                                          }
                                                          MPI Finalize();
                                                         exit(0);}
```
}

# [For mo](https://www.mpich.org/)re details

#### • https://www.mpi-forum.org

- in[cludes 4.1 documentation \(API\)](https://mvapich.cse.ohio-state.edu/), but goes all the way back to 1.0
	- 5.0 under development
- books from MIT Press include Using MPI and MPI: The *[Complete Reference](https://hpcc.umd.edu/hpcc/help/usage.html)*
- multiple public domain implementations available
	- mpich2 Argonne National Lab and open source team https://www.mpich.org/
	- OpenMPI large open source team https://www.open-mp
	- MVAPICH high performance implementation from OSU https://mvapich.cse.ohio-state.edu/
- vendor implementations available too (Intel, IBM, Cray …)
- for zaratan cluster info, see https://hpcc.umd.edu/hpcc/help/usage.html